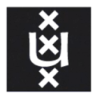

**UNIVERSITY OF AMSTERDAM** 

# **Profiling abuse of exposed secrets in public repositories**

**Maurice Mouw** University of Amsterdam mmouw@os3.nl

**Supervisors: Mick Cox Deloitte Fons Mijnen Deloitte** 

1 February - 2021

### **Introduction**

● In 2016 an **Uber breach** in which 57 million customer records where exposed was due to an **access key** being **accessible via github**. 1

● A **Starbucks API key** for JumpCloud was **discovered** in October of 2019 by a researcher in a **public Github repository**. 2

#### **Research Question:**

How are leaked credentials/secrets on code collaboration platforms like github, gitlab, sourceforge and bitbucket found and abused by malicious users in a cloud platforms like AWS?

<sup>2</sup><https://latesthackingnews.com/2020/01/04/starbucks-exposed-an-api-key-in-github-public-repository/> <sup>1</sup><https://www.bloomberg.com/news/articles/2017-11-21/uber-concealed-cyberattack-that-exposed-57-million-people-s-data> 2<br><sup>2</sup>https://atestheskingspays.com/2020/04/04/atesbusks.cypeople.cypis.idev.in.aithyb.pyblic.conseitan/

# **Related Work**

● Meli et al. did a **large scale** systematic **study** on **Github**. The researchers estimate that **93.74%** of the **discovered API secrets** are **sensitive** and 76.24% of the found asymmetric keys are sensitive.<sup>1</sup>

● **Atlassian** created a open source project called **Spacecrab** with which they created and **published AWS tokens**. Of the published tokens on Github **82.38%** where **found** after **approximately 30 minutes** of publication.<sup>2</sup>

<sup>1&</sup>lt;sub>[https://www.ndss-symposium.org/wp-content/uploads/2019/02/ndss2019\\_04B-3\\_Meli\\_paper.pdf](https://www.ndss-symposium.org/wp-content/uploads/2019/02/ndss2019_04B-3_Meli_paper.pdf)</sub>

 $2<sub>h</sub>$ hlackhat.com/briefings/asia/2018/asia-18-bourke-grzelak-breach-detection-at-scale-with-aws-honey-tokens-wp.pdf

# **Background**

● **Honey tokens** are digital entities that help identify malicious events. They can come in many forms, it could be an URL, database record, user account, fake executable or e-mail address.

● **Mitre ATT&CK** is a framework that attempts to describe the techniques attackers use against (cloud) environments and services and possible mitigation techniques.<sup>1</sup>

# **Methods: Lab environment (CloMo)**

• Automated setup of Logstash, Elasticsearch, Grafana and jenkins to analyze Cloudtrail and filebeat log data in an AWS environment.

• Use terraform, saltstack and jenkins to automate the deployment and configuration of the AWS experimental environment.

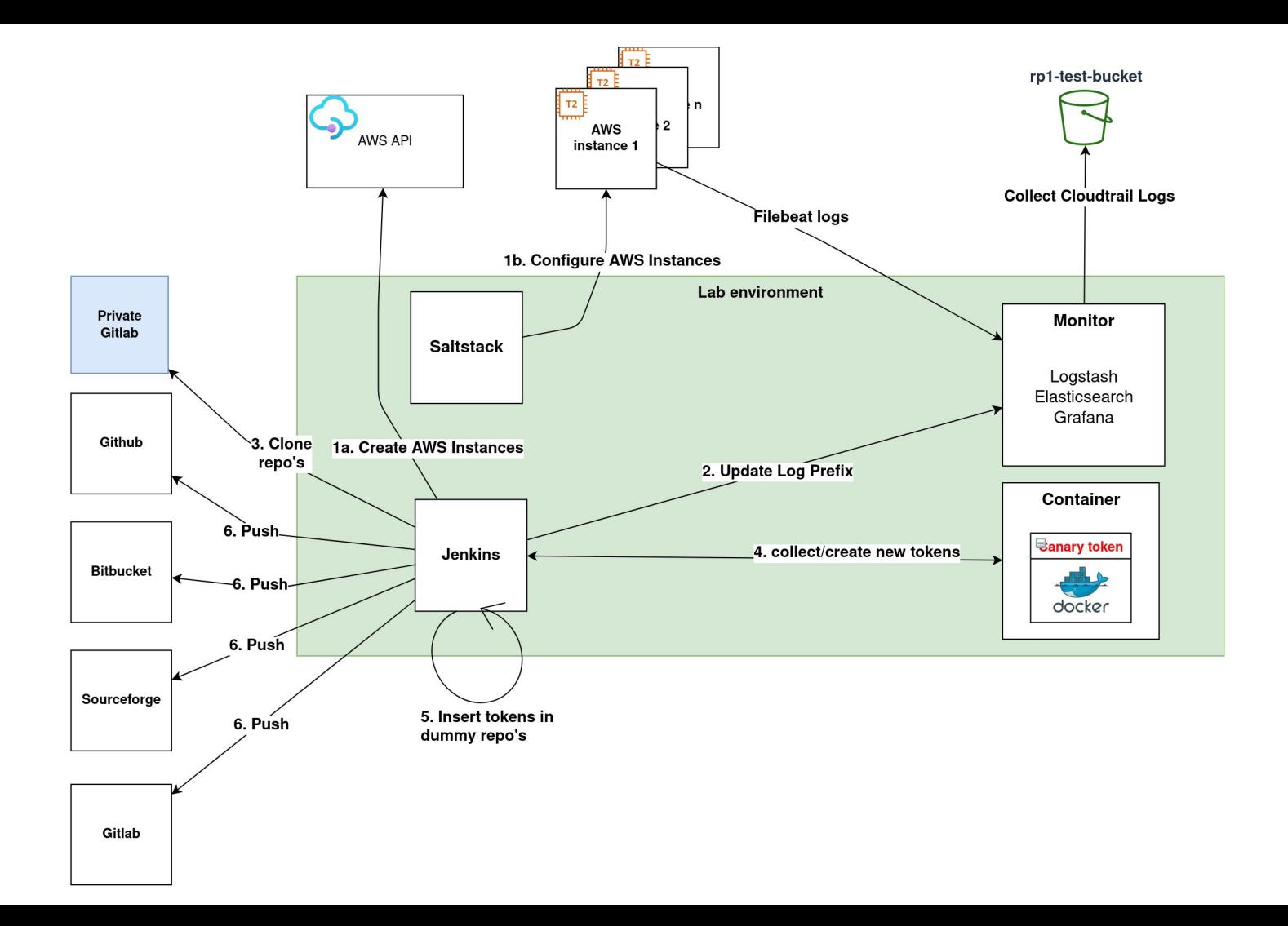

# **Methods: Experiment-1**

- Create 1 set of Github, Gitlab, Bitbucket and Sourceforge accounts with repositories.
- Create unique IAM account for each repository that has read access to multiple AWS services in eu-west-1 region.
- Publish code containing unique md5 hashed (weak) passwords per platform, AWS tokens and Canary (AWS) tokens. Tokens where published using the terraform syntax.
- Duration:
	- 5 iterations of 2 hours each before refreshing tokens.
	- 5 iterations of 24 hours before refreshing tokens.

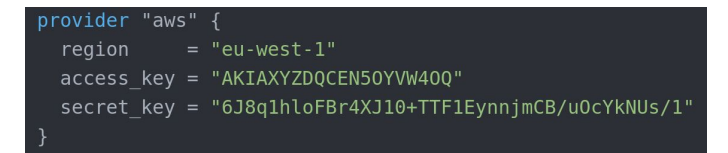

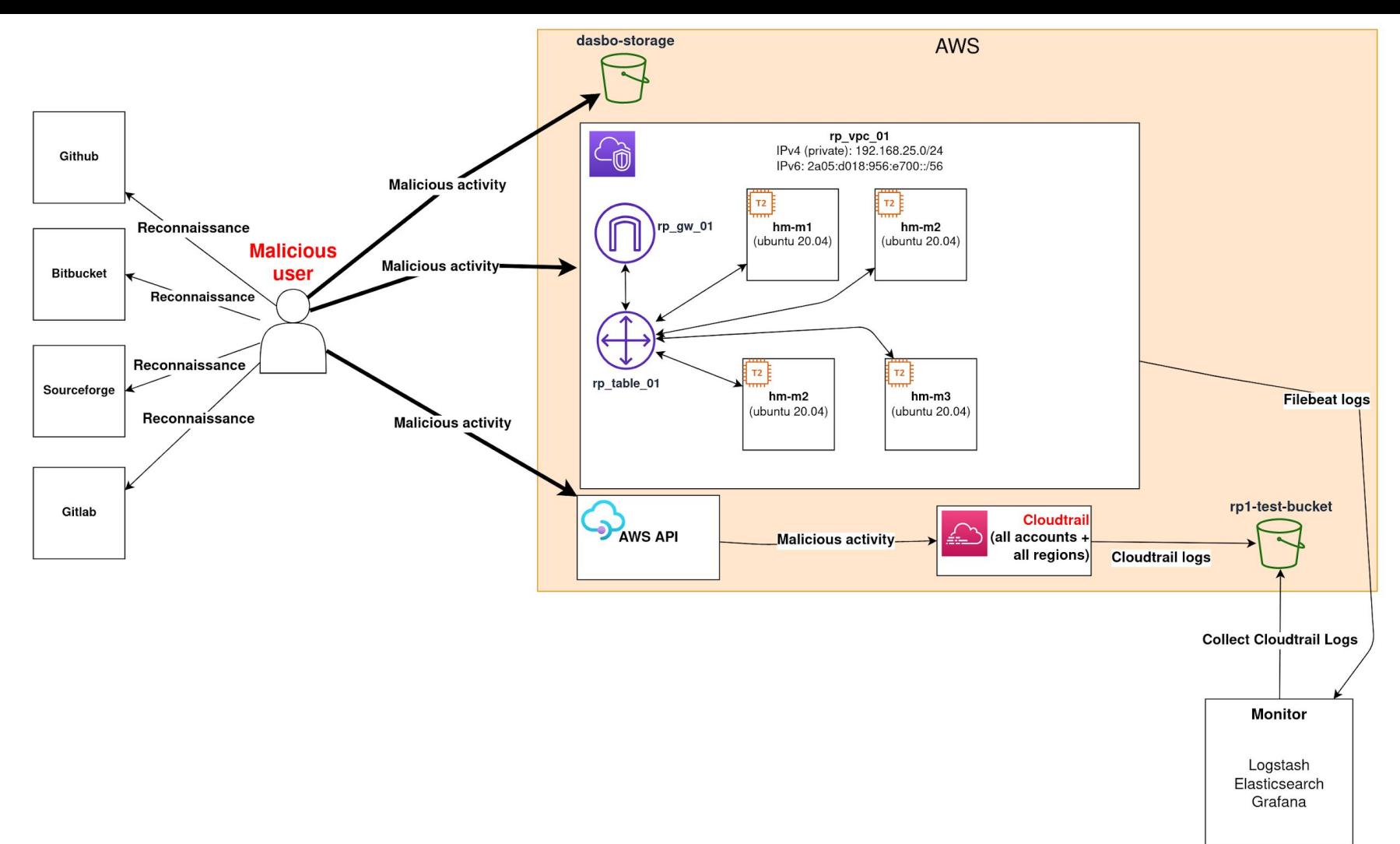

# **Methods: Experiment-2**

• Create 5 new Github, Gitlab, Bitbucket and Sourceforge accounts and 20 new AWS (IAM) accounts with read access rights to multiple services in all regions.

● Create new repositories on all platforms and publish code containing clear-text passwords and AWS tokens, use separate commits for AWS tokens/passwords. The AWS tokens where stored as environment variables.

> aws access key id="AKIASAI5KDNJDZNLX0QW" aws secret access key="PHq6R6AIqy3S/G7m1kUReD861wLBFxuPhCc6pxu5'

● 10x 72-hours publish times before expiring.

# **Results - Experiment 1**

• 20% of the tokens on Github where found the fastest being 45 minutes and 1 token on sourceforge which happened 56 hours after publication on Sourceforge. None of the other tokens where found.

• None of the hashed MD5 passwords where ever used.

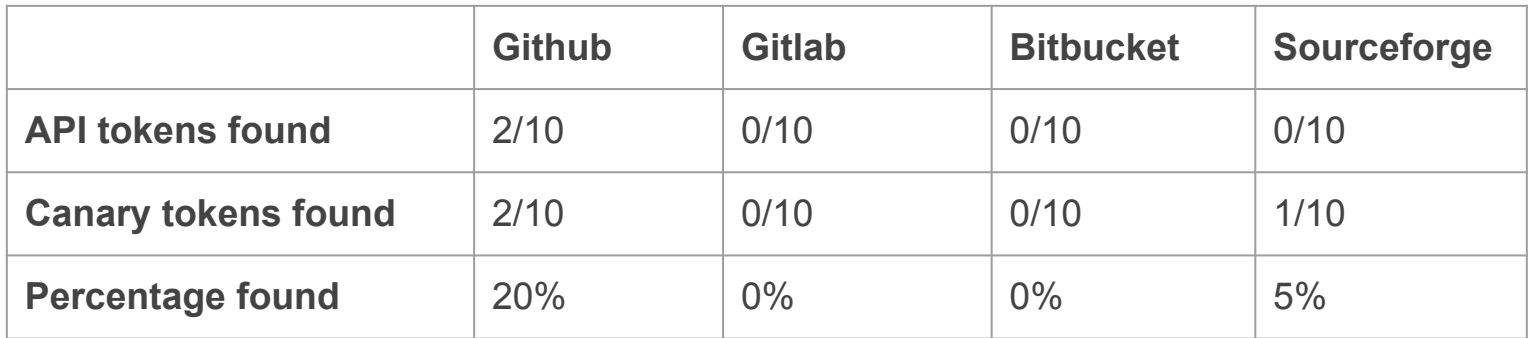

# **Results - Experiment 1 (Cont'd)**

• The fastest a token was discovered was 2 minutes and 56 seconds.

• All registered attempts made started with the action 'DescribeInstances', most attempts were made using the official aws-sdk-nodejs (version 2) tooling in combination with Tor.

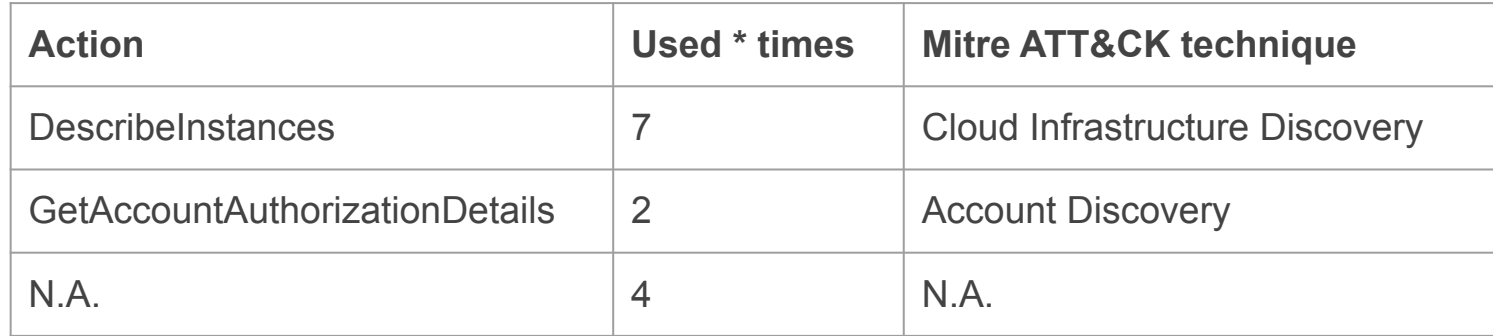

# **Results - Experiment 2**

• 100% of tokens published on Github where found, none of the other tokens where found.

• None of the cleartext passwords where ever used.

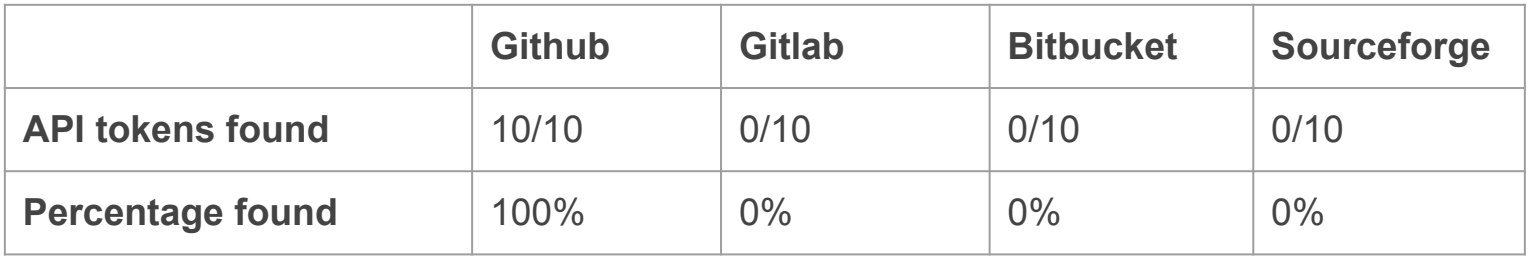

# **Results - Experiment 2 (Cont'd)**

• Most initial attempts started with the action 'DescribeInstances', if this worked automation kicked in, attempting to execute 'Runinstance' over varying durations. Few attempts to consolidate access.

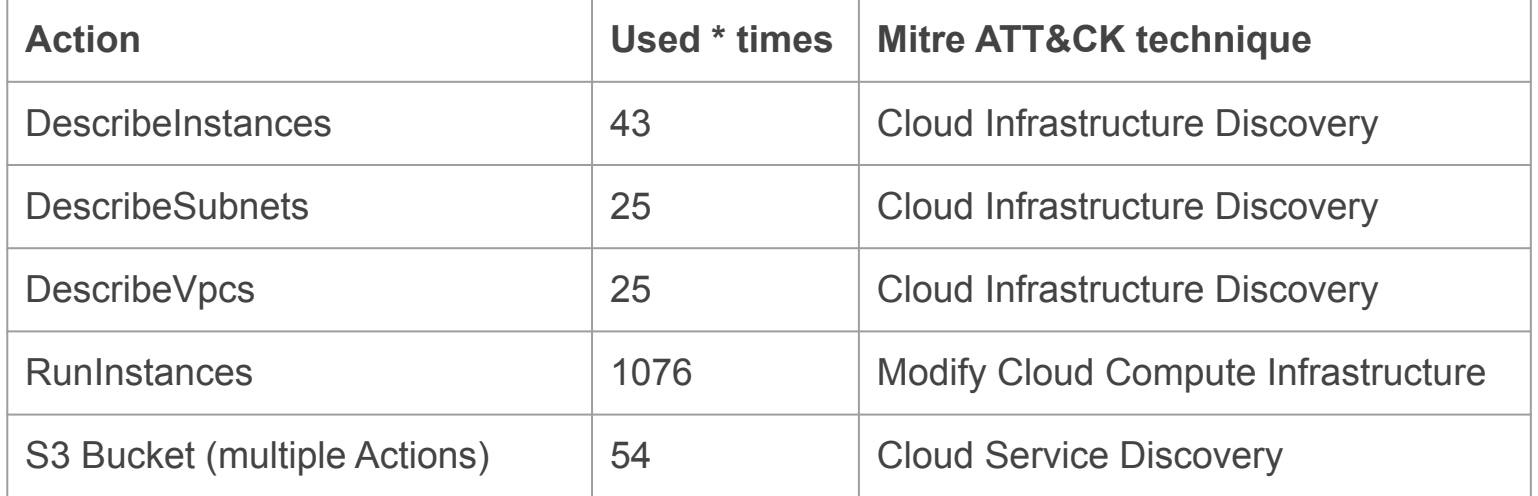

# **Discussion**

• The exposure of a given repository, the size of a commit and the 'keywords' used to identify tokens seem to increase/limit the detection of AWS tokens.

● Github seems to be the platform attracting most attackers, which could be due to the search API.

# **Conclusions**

**How are leaked credentials/secrets on code collaboration platforms like github, gitlab, sourceforge and bitbucket found and abused by malicious users in a cloud platforms like AWS?**

- Credentials are rarely found except on Github, the most likely reason for this is the REST API available for Github.
- Most attempts start with a Discovery technique using 'DescribeInstances'.
- The second request varied depending on the response this could be additional Discovery actions like 'GetAccountAuthorizationDetails' or 'RunInstances' depending on the response of the first action.

# **Conclusions (Cont'd)**

• The main motivation seems to be cryptomining the **aws-sdk-js**<sup>1</sup> tool seems to be favored in combination with Tor as this was used with most of the tokens that were used.

- Mitigation and limiting the actions malicious users can take could be achieved via:
	- AWS organization with Service Control Policies in combination with managed AWS accounts.
	- IAM users with specific policies only allows actions they need to be able to do.
	- Use tools like Vault to store secrets.
	- Use (pre-)commit hooks in combination with tools like shhgit or aws secret-scanning.

### **Future Work**

● More 'established' repositories and a longer period of time could be used to expose AWS credentials. This could result into getting better data on the actions a malicious user takes once they have access to a AWS account.

• Repeat the experiments after a period of time (e.g. 1 year).

• Less strict security policies could be given to a leaked honey tokens to get more/better data on the actions a malicious user takes.

#### **Bonus Slide**

Demo Grafana

Demo Jenkins

Link to CloMo:

<https://github.com/Mandorath/CloMo>

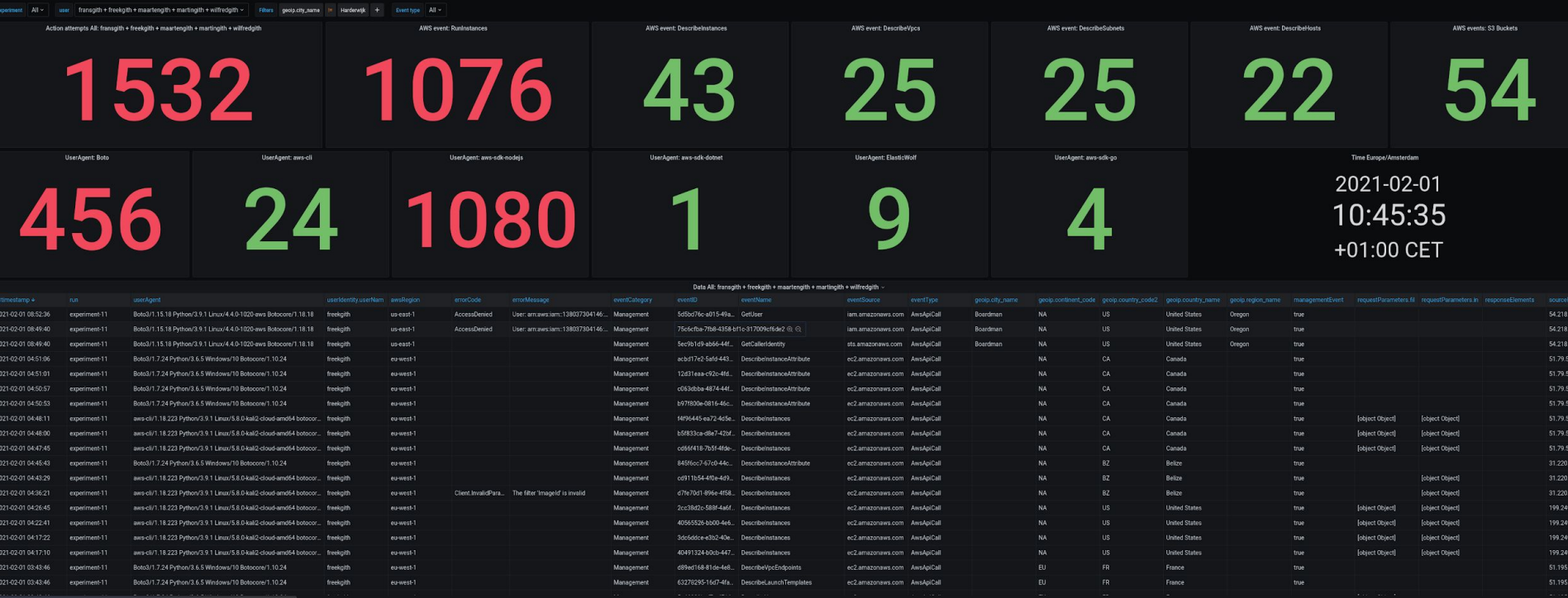

Locations All: framsgith + freekgith + maartengith + martingith + wilfredgith

⋤

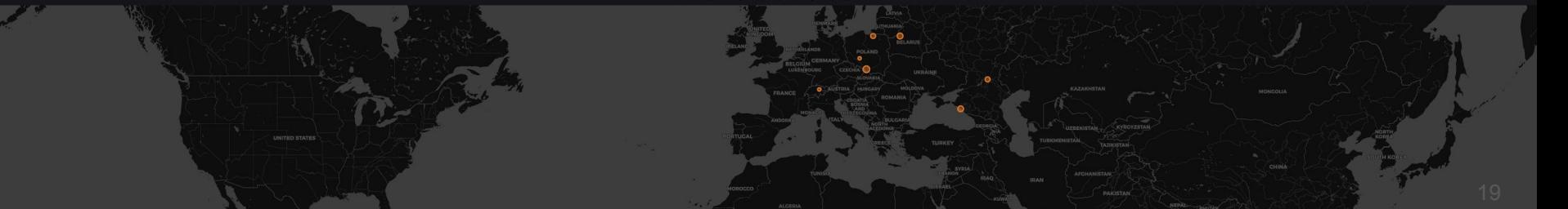